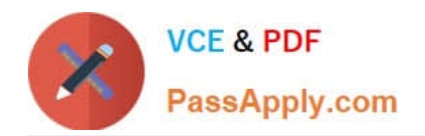

# **70-511Q&As**

TS: Windows Applications Development with Microsoft .NET Framework 4

## **Pass Microsoft 70-511 Exam with 100% Guarantee**

Free Download Real Questions & Answers **PDF** and **VCE** file from:

**https://www.passapply.com/70-511.html**

### 100% Passing Guarantee 100% Money Back Assurance

Following Questions and Answers are all new published by Microsoft Official Exam Center

**B** Instant Download After Purchase

- **@ 100% Money Back Guarantee**
- **63 365 Days Free Update**
- 800,000+ Satisfied Customers

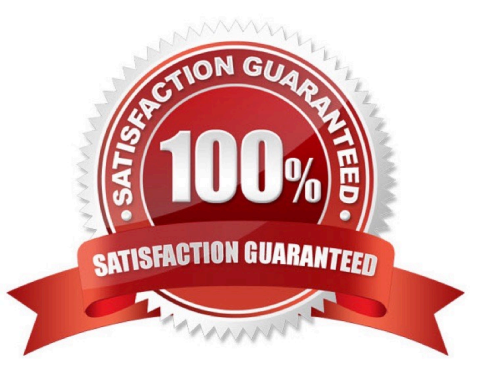

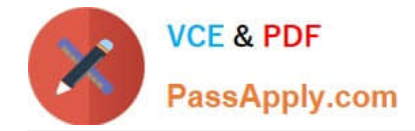

#### **QUESTION 1**

You are developing a Windows Presentation Foundation (WPF) application.

The application is for commercial use and requires a valid license key to be entered. You create a project type of Class Library that contains the code to validate license keys.

You need to ensure that the user enters a valid license key during installation of the software.

Which deployment should reference the class library?

A. ClickOnce

B. Setup Project

C. XBAP

D. XCopy

Correct Answer: D

#### **QUESTION 2**

You develop a Windows Presentation Foundation (WPF) application. You will use ClickOnce to publish it to a Web server.

You add a Button control to the Windows Form with the following code segment. (Line numbers are included for reference only.)

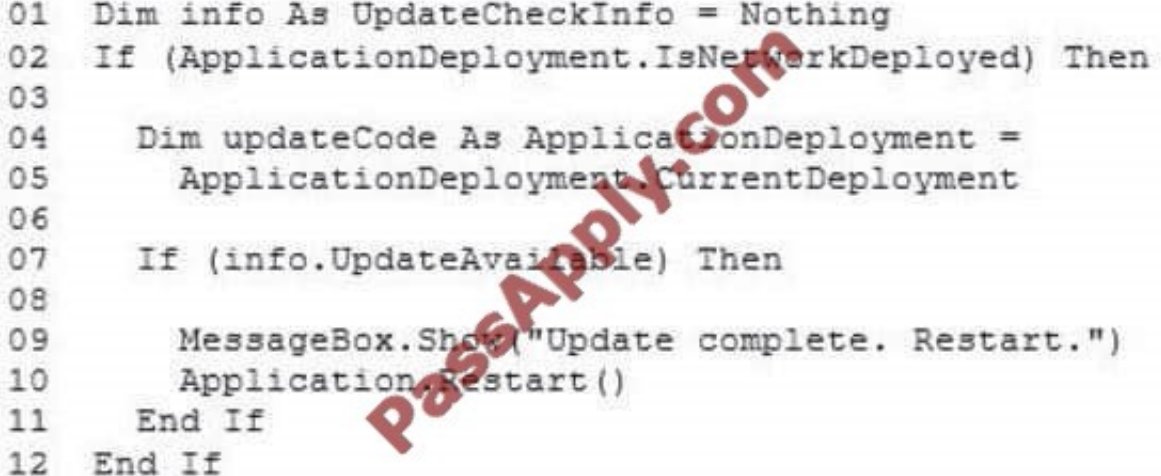

You need to ensure that the update performs as designed.

Which two actions should you perform? (Each correct answer presents part of the solution. Choose two.)

A. Insert the following code at line 09. updateCode.Update();

B. Insert the following code at line 06. info = updateCode.CheckForDetailedUpdate();

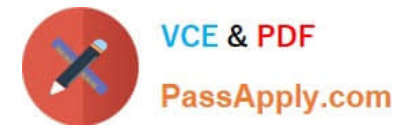

- C. Insert the following code at line 09. updateCode.UpdateAsyncCancel();
- D. Insert the following code at line 06. updateCode.DownloadFileGroup(null);

Correct Answer: AB

#### **QUESTION 3**

You use Microsoft .NET Framework 4 to create a Windows Presentation Foundation (WPF) application. You write the following code segment. (Line numbers are included for reference only.)

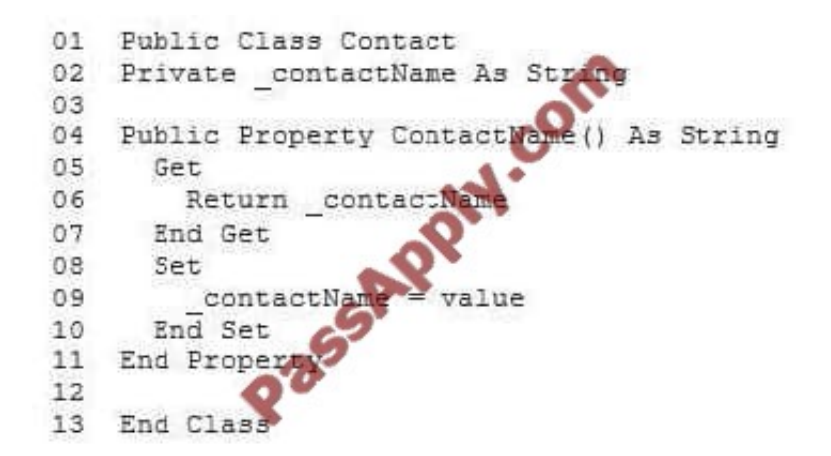

You add the following code fragment within a WPF window control.

```
<TextBox>
  <TextBox.Text>
    <Binding Path="ContactName" Update
                                       SourceTrigger="PropertyChanged">
      <Binding.ValidationRules>
        <DataErrorValidationRule
      </Binding.ValidationRules>
    </Binding>
  </TextBox.Text>
</TextBox>
```
You need to ensure that the Contact class contains a business rule to ensure that the ContactName property is not empty or NULL. You also need to ensure that the TextBox control validates the input data.

Which two actions should you perform? (Each correct answer presents part of the solution. Choose two).

A. Replace line 01 with the following code segment. Public Class Contact Implements IDataErrorInfo

B. Replace line 01 with the following code segment. Public Class Contact Inherits ValidationRule

C. Replace line 01 with the following code segment. Public Class Contact Implements INotifyPropertyChanging

D. Add the following code segment at line 03. Public Event PropertyChanging As PropertyChangingEventHandler Modify line 08 with the following code segment: Set If Me.PcopertyChanging Nothing Then Proper:tyChanging(Me, New PropertyChangingEventArgs("ContactName")) End If If String. IsNull OrEmpty(value) Then Throw New

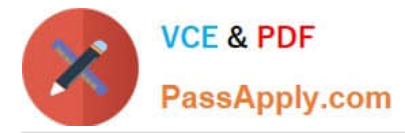

ApplicationExceptionf\\'Contact name is required") End If contactNaroe = value End Set

E. Add the following code segment at line 12. Public Readonly Property [Error] () As String Get

Throw New Exception( string.Empty )

End Get End Property

Public Default Readonly Property Item(columnName As String) As String Get If columnName = "ContactName" AndAlso String.IsNullOrEmpty (Me.ContactName) Then Return "Contact name is re quired"

End If

Return Nothing

End Get

End Property

Correct Answer: AE

#### **QUESTION 4**

You use Microsoft .NET Framework 4 to create a Windows Presentation Foundation (WPF) application. The application contains a form named frmMain that contains a button named btnSave.

You create a ProgressBar control named saveProgress. Initially, saveProgress is not displayed on frmMain.

When a user clicks btnSave, you have the following requirements:

saveProgress is slightly visible after 0.2 seconds

saveProgress is fully visible after 1 second

You need to declare the corresponding storyboard.

You write the following code fragment. (Line numbers are included for reference only.)

01 03

Which code fragment should you insert at line 02 to complete the declaration?

A.

B.

C.

D.

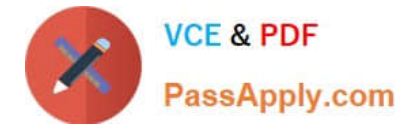

20" productsBindingSource. Sort = "ProductName"

B.

productsDataGridView.DataSource = ordersBindingSource productsBindingSource.Filter = "UnitPrice > 20" productsBindingSource.Sort = "ProductName"

C.

order\_DetailsBindingSource.DataSource = ordersBindingSource order\_DetailsBindingSource.DataMember = "FK\_Order\_Details\_Orders" order\_DetailsBindingSource.Filter = "UnitPrice > 20" productsBindingSource.Sort = "ProductName"

D.

order\_DetailsDataGridView.DataSource = ordersBindingSource order\_DetailsBindingSource.Filter "UnitPrice:> 20" productsBindingSource.Sort = "ProductName"

Correct Answer: C

#### **QUESTION 6**

You are developing a Windows Presentation Foundation (WPF) application. You have a class named Orders, which contains OrderId and ShipOn properties. You place a control in the MainWindow.xaml file, as follows. (Line numbers are included for reference only.)

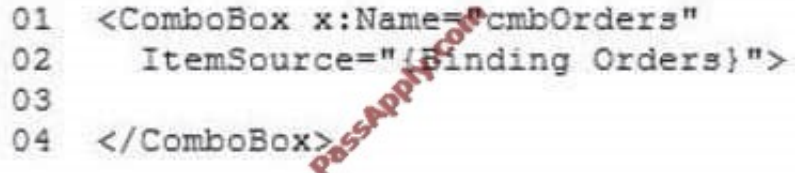

When you run the application, the ComboBox control displays the class name for every row.

You need to ensure that the ComboBox control displays the OrderId and ShipOn values in columns.

Which markup segment should you add at line 03?

A.

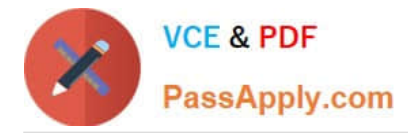

B.

Correct Answer: C

#### **QUESTION 7**

You use Microsoft .NET Framework 4 to create a Windows Presentation Foundation (WPF) application. You write the following code fragment.

```
<Window x:Class="MyProject.MainWindow" xmlns:local="clr-namespace:MyProject">
  <Window.Resources>
    <local:AverageConverter x:Key="avgConverter"
  </Window.Resources>
<StackPanel Orientation="Vertical">
  <Slider x:Name="sld01" Minimum="0" Maximum=
  <Slider x:Name="sld02" Minimum="0" Maximum="50"
                                                    \sqrt{2}<Slider x:Name="sld03" Minimum="0" Maxim
                                              n50n / ><TextBlock>
    <TextBlock.Text>
      <MultiBinding Converter="{StaticResource avgConverter}">
        <Binding ElementName="sld01" Path="Value" />
        <Binding ElementName="sid02" Path="Value" />
        <Binding ElementName="sldO3" Path="Value" />
      </MultiBinding>
    </TextBlock.Text>
  </TextBlock>
</StackPanel>
</Window>
```
You need to implement the MyProject.AverageConverter class. What should you do?

- A. Inherit from the TypeConverter class.
- B. Implement the IValueConverter interface.
- C. Apply the TypeConverterAttribute attribute.
- D. Implement the IMultiValueConverter interface.

Correct Answer: D

#### **QUESTION 8**

You are developing a Windows Presentation Foundation (WPF) application. You need to display HTML content from a Web page on the WPF form. What should you do?

A. Add a FlowDocumentReader control to the design surface. Then create a FlowDocument control.

- B. Add a DocumentViewer control to the design surface. Then create a FixedDocument control.
- C. Add a WebBrowser control to the design surface. Then use the Navigate method to navigate the URI object.

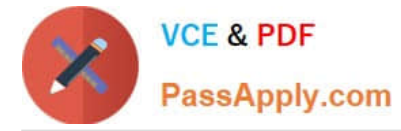

D. Add a ContentControl control to the design surface. Then reference a WebClient object to return an HTML string.

Correct Answer: C

#### **QUESTION 9**

You use Microsoft .NET Framework 4 to create a Windows Forms application.

The application has a reference to a Windows Presentation Foundation (WPF) class library named Library1. Library1 contains a WPF user control named UserControl1. You add the following code to the application:

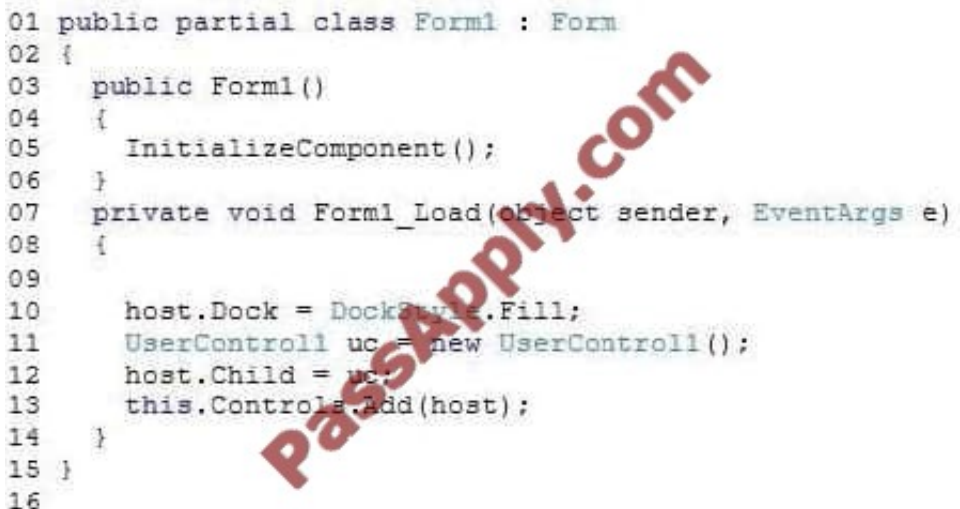

You need to ensure that you can add the instance of UserControl1 to a control named host in Form1. Which code segment should you insert at line 09?

A. WindowsFormsHost host = new WindowsFormsHost ();

- B. ContainerControl host = new ContainerControl();
- C. Panel host = new Panel();
- D. ElementHost host = new ElementHost();

Correct Answer: D

#### **QUESTION 10**

You use Microsoft Visual Studio 2010 and Microsoft .NET Framework 4 to create a Windows Presentation Foundation (WPF) application. The application includes a function that is triggered by filling out a form and by clicking a button.

Currently, the application is tested manually.

You need to create an automated and iterative process to test the application.

What should you do?

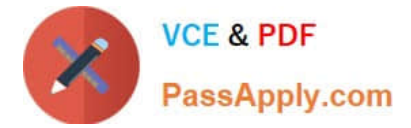

- A. use IntelliTrace.
- B. Use UISpy.exe to extract the user interface (UI) Information. Then, use MSTest.exe.
- C. Use classes in the System.Windows.Automation and System.Windows.Automation.Text namespaces.
- D. Use the Action Recording methodology to record the user interface (UI) actions. Then, use MSTest.exe.

Correct Answer: C

#### **QUESTION 11**

You use Microsoft .NET Framework 4 to create a Windows Presentation Foundation (WPF) application. You write the following code fragment. (Line numbers are included for reference only.)

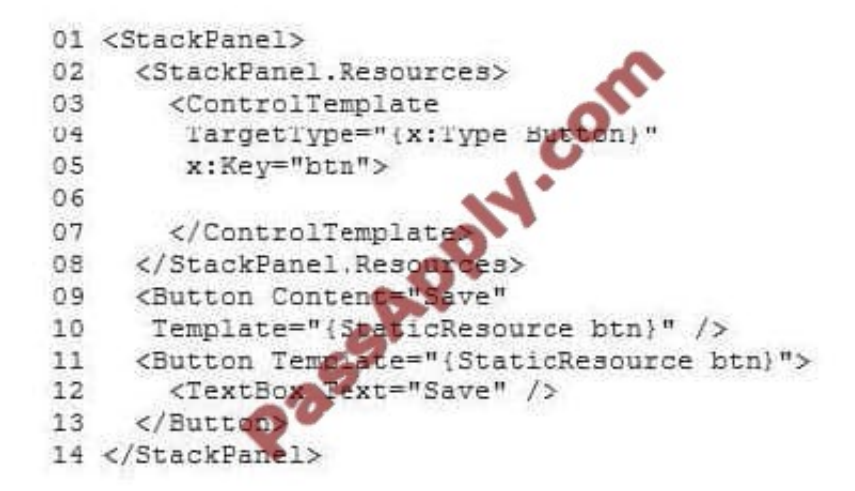

You need to ensure that both Button controls display the "Save" text. Which code fragment should you insert at line 06?

A. B. C. D.

Correct Answer: D

#### **QUESTION 12**

You use Microsoft .NET Framework 4 to create a Windows Presentation Foundation (WPF) application.

You add a ListBox control to the application. The ListBox control is data-bound to an instance of a custom collection class of the Product objects named ProductList.

You need to ensure that changes to ProductList are automatically reflected in the ListBox control.

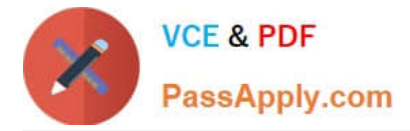

What should you do?

- A. Implement the INotifyPropertyChanged interface in the Product class.
- B. Implement the IQueryable interface in the ProductList class.
- C. Extend the DependencyObject class in the Product class.
- D. Extend the ObservableCollection class in the ProductList class.

Correct Answer: D

[Latest 70-511 Dumps](https://www.passapply.com/70-511.html) [70-511 Study Guide](https://www.passapply.com/70-511.html) [70-511 Braindumps](https://www.passapply.com/70-511.html)

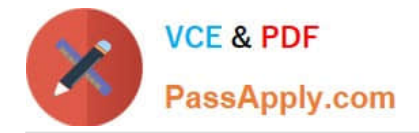

To Read the Whole Q&As, please purchase the Complete Version from Our website.

# **Try our product !**

100% Guaranteed Success 100% Money Back Guarantee 365 Days Free Update Instant Download After Purchase 24x7 Customer Support Average 99.9% Success Rate More than 800,000 Satisfied Customers Worldwide Multi-Platform capabilities - Windows, Mac, Android, iPhone, iPod, iPad, Kindle

We provide exam PDF and VCE of Cisco, Microsoft, IBM, CompTIA, Oracle and other IT Certifications. You can view Vendor list of All Certification Exams offered:

#### https://www.passapply.com/allproducts

### **Need Help**

Please provide as much detail as possible so we can best assist you. To update a previously submitted ticket:

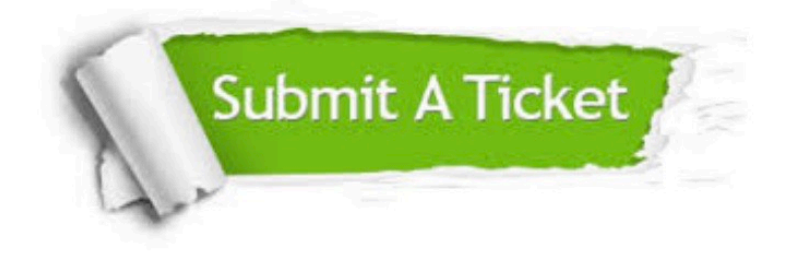

#### **One Year Free Update**

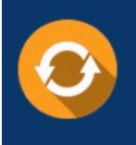

Free update is available within One Year after your purchase. After One Year, you will get 50% discounts for updating. And we are proud to .<br>poast a 24/7 efficient Customer Support system via Email

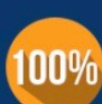

**Money Back Guarantee** 

To ensure that you are spending on quality products, we provide 100% money back guarantee for 30 days from the date of purchase

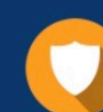

#### **Security & Privacy**

We respect customer privacy. We use McAfee's security service to provide you with utmost security for vour personal information & peace of mind.

Any charges made through this site will appear as Global Simulators Limited. All trademarks are the property of their respective owners. Copyright © passapply, All Rights Reserved.